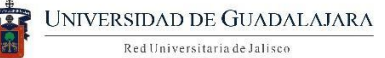

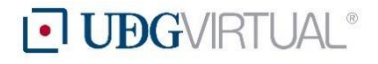

# Cómo elaborar **videos educativos**

#### **¿Qué es un video educativo?**

Es un recurso audiovisual que se utiliza para la enseñanza-aprendizaje, diseñado y producido para transmitir contenidos, habilidades o actividades y que, en función de su inclusión específica en una situación didáctica, propicia en los alumnos un aprendizaje previamente planeado. Implica la grabación y reproducción de imágenes y sonido que cumplen de manera estricta con el objetivo didáctico formulado.

El video, como recurso educativo, puede utilizarse como medio de observación, de expresión, de autoaprendizaje o de apoyo a la enseñanza.

## **Tipos de videos educativos**

Según su estructura o contenido:

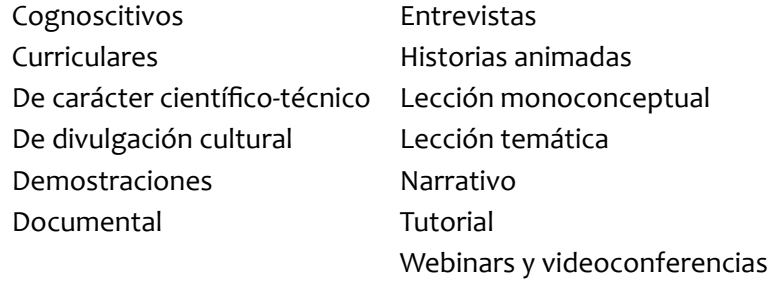

Según su función:

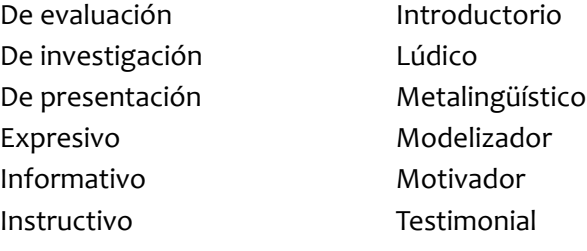

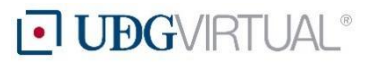

## **Planeación**

#### **Etapa de diseño**:

- **- Contextualización**. Identificar y delimitar los receptores e investigar sus características. Revisar la existencia de materiales similares anteriormente producidos y los resultados de su aplicación, definir los recursos necesarios para la elaboración del material y cotejarlos con los disponibles para su realización.
- **Fundamentación.** Identificar el tema y momento educativo en que podría utilizarse el video y justificar su utilidad y viabilidad de elaboración respecto a los recursos disponibles y las necesidades formativas.
- **Objetivo del video**. Definir qué logro conseguirá el estudiante al visualizar el material.
- **Plan y temporalización del proyecto.** Definir las actividades a realizar para crear el video, establecer el tiempo para ejecutarlas y los recursos necesarios.
- **Contenidos.** Recoger la información que se presentará en el video, efectos de sonido, imágenes, transitividad, música, carteles, etcétera. Y preparar todo el material que se utilizará para el contenido (diapositivas, páginas web, archivos de Office, instalación de software necesario, etcétera).
- **Planeación del guion.** Explicar, de forma breve, la idea principal del video a realizar (qué se quiere, cómo se va desarrollar y dónde se va grabar; tomando en cuenta los objetivos que se persiguen, el público al que está dirigido, el desarrollo de los contenidos y los recursos que se incluirán en el material).
- **Elaboración del guion**. Definir y desarrollar a detalle la secuencia pedagógica de los elementos que se incluirán en el video: comentarios, diálogos, textos, situaciones, gráficos, animaciones, voz en *off*, esquemas, preguntas, etcétera. Incluir la especificación del tiempo que se ocupará para desarrollar cierta función (música, sonidos, imágenes, etcétera).
- **Plan de estrategias**. Definir el manejo gestual: la dirección de la mirada, el ánimo y los movimientos significativos de las manos. También, si se utilizará utilería, como carteles o disfraces para afianzar la conexión y motivación de los temas impartidos. Y, finalmente, establecer la duración del video. Se recomienda un lapso de 2 a 6 minutos. Sin embargo, en caso de que sea necesario, puede extenderse hasta un máximo de 10 minutos.

#### **Etapa de producción:**

Seguir el plan y temporalización del proyecto de grabación del video, para realizar las siguientes actividades:

#### - **Grabación**

1. Recuperar el guion del video para ejecutarlo y las estrategias de grabación previamente planeadas.

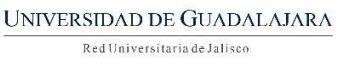

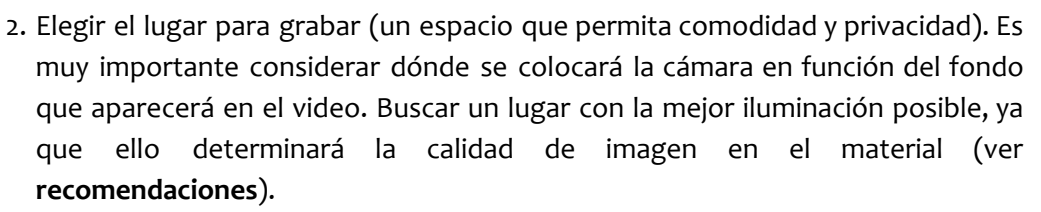

**I UBGVIRTUAL®** 

- 3. Preparar el fondo del video con cuidado de que no haya elementos que distraigan la atención del alumno o que se vean mal en el producto final (ver **recomendaciones**).
- 4. Preparar el audio y verificar su funcionalidad.
- **Edición**. Instalar el software necesario para la edición del material grabado. Se edita el video para que el resultado sea óptimo y apto para su publicación, sin descuidar el objetivo pedagógico del mismo. En este proceso se puede:
	- 1. Combinar varios videos e imágenes en un mismo video
	- 2. Recortar clips para personalizar la duración
	- 3. Agregar música al video a partir de la biblioteca
	- 4. Personalizar el video con herramientas y efectos especiales
- **- Publicación.** La puesta a disposición de los videos producidos se hace mediante la biblioteca virtual, previa catalogación en el repositorio de UDGVirtual por parte del personal de la Biblioteca. El área de Producción define el servidor en el que se preservarán los archivos de video.

## **Secuencia pedagógica**

Se refiere a los distintos momentos que se tendrán en el video. Se sugiere que este tenga tres partes:

- **● Inicio**. Se agregan elementos para presentar una motivación y clarificar los objetivos.
- **● Desarrollo**. Se presenta la temática a tratar.
- **● Cierre.** Consiste en mencionar el punto más importante a recordar y concluir con una pregunta abierta para invitar a los estudiantes a una acción.

#### **Elementos estructurales**

- Intro: que contenga logotipos de UdeG y UDGVirtual.
- **Pantalla de datos generales:** que incluya título del video, nombre del autor o de los autores, fecha de elaboración, lugar de elaboración (ciudad, estado y país). Es indispensable que aparezca el título, el resto de la información se puede especificar al final del recurso.
- **Cuerpo:** contenido del video (secuencia didáctica).
- **Referencias bibliográficas:** referir la bibliografía consultada de donde se obtuvo la información contenida en el video; utilizar el estilo APA, de preferencia.

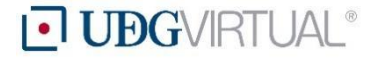

● **Créditos**, en caso de que hayan colaborado varias personas en la elaboración del video (ejemplo: fotografía, edición de video, narrador, guionista, etcétera).

#### ● **Información legal**

Copyright © 2017, Universidad de Guadalajara. Este material se puede compartir mediante cualquier medio o formato, así como utilizarse con fines académicos, siempre y cuando se dé el crédito correspondiente. No se permiten obras derivadas ni el uso con fines comerciales.

## **Características**

- Está diseñado para cumplir un objetivo formativo.
- La duración debe ser corta, de 2 a 6 minutos, aunque habría que valorar el tipo de contenido.
- El contenido cuenta con una estructura lógica y coherente.
- Cuenta con claridad en la exposición de los contenidos, es decir, cuida que los receptores no tengan dificultad en el seguimiento de los conceptos.
- La duración obedece al objetivo, pero cuando se trata de exponer un tema, la duración del discurso no debe exceder el margen entre 6 y 8 minutos.
- Es creativo, dinámico y motivador.
- La función básica del texto, escrito o hablado, es completar la imagen y reducir su posible grado de polisemia.
- La duración del texto hablado, con respecto a la imagen, debe estar equilibrada y cubrir entre el 60 y el 80 % del tiempo total del video.
- Facilita el recuerdo y la comprensión de la información.
- Promueve la reflexión, imaginación e intuición en el alumno, para favorecer el autoaprendizaje.
- Incluye gráficos, como elementos que facilitan la comprensión y el seguimiento de la información.
- Da permanencia a los mensajes y permite su intercambio y conservación.
- Permite la reproducción instantánea de lo grabado.
- Tiene un soporte reutilizable un número determinado de veces.
- Permite la ordenación de los distintos planos y secuencias en un proceso de edición.
- Genera procesos de microcomunicación originales.
- Se maneja con facilidad.

## **Recomendaciones**

- Utilizar organizadores de la información. Se recomienda presentarlos al principio del video para facilitar el aprendizaje significativo de los contenidos del programa.
- Hay que tener en cuenta que los minutos iniciales son los más importantes para motivar a los receptores hacia el programa.
- Realizar diferentes tomas para tener suficiente material en la edición.

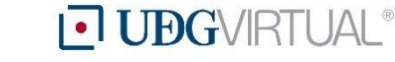

Red Universitaria de Jalisco

UNIVERSIDAD DE GUADALAJARA

- La luz debe estar dirigida de frente al objetivo, no estar detrás de él, para que el fondo y la persona frente a la cámara no tengan sombras. Debe ser cálida, no blanca o demasiado amarilla.
- Se recomienda como fondo una pared blanca sin imperfecciones. También puede ser un librero, un cuadro o algo que pueda agradar a la audiencia sin distraer su atención.
- Para grabar se necesita el mayor silencio posible. Por ello se recomienda un espacio cerrado, donde se pueda grabar sin ruido.
- Es recomendable utilizar un micrófono externo, su tipo dependerá de la grabación que se requiera.
- Si se grabará a personas, se debe cuidar de no exagerar o fingir una actitud, también se recomienda estar animado y con energía frente a cámaras, hablar con entusiasmo y siempre tratar de lograr un video interactivo, que capte la atención del alumno. Las gesticulaciones son un elemento de gran apoyo, tal como cuando se está frente a un grupo de manera presencial.
- Si sólo se graba la voz, se requiere de un mayor esfuerzo para conseguir la concentración del estudiante, debe ser segura y en un tono adecuado. Evite hablar en volumen muy alto o muy bajo, ya que el alumno probablemente usará audífonos para escuchar el video y esto podría causarle molestias.
- Respecto a la vestimenta, es importante que la persona se muestre con ropa adecuada, que manifieste cuidado de su presentación personal y respeto al alumno. Además, debe evitar las prendas con diseño a rayas o del mismo color que el fondo.

# **Equipo tecnológico para grabación**

- Grabar video con PC
	- Computadora
	- Webcam
	- Micrófono (externo o incorporado)
	- Software adecuado para la captura de lo que se realiza en la computadora
- Grabar video con smartphone
	- **Smartphone**
	- Tripié para el smartphone (opcional)
	- Software para edición y publicación de video (aplicación para dispositivo móvil). O, si se desea editar y publicar el video en una PC, se requerirá una computadora y un programa de edición y publicación adecuado.
- Grabar video con una cámara
	- Videocámara o cámara fotográfica con opción de grabar video
	- Tripié para cámara
	- Computadora con software para edición y publicación de video.

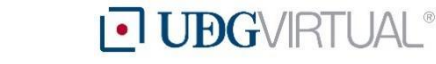

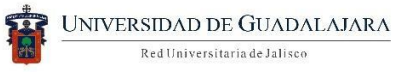

## **Softwares para grabar**

- Aplicaciones para editar y grabar videos utilizando un smartphone
	- Adobe Premiere Clip
	- Apple Clips
	- Camera MX
	- Camera Plus Pro
	- Cinefy
	- Cinema FV-5
	- Flipagram
	- Funimate
	- Gif Me! Camera
	- Hyperlapse Lapse It
- Magisto - Pics2mov
- Powercam
- ProCamera 8
- Quik
- Replay
- Reverse Movie FX
- Screen Recorder
- Video Star
- Vintagio
- **WeVideo**
- Programas para crear y editar videos en PC y Mac
	- Programas para editar videos gratis:
		- iMovie (sistema operativo: Mac)
		- VideoPad Video Editor (sistema operativo: Windows y Mac)
		- Windows Movie Maker (sistema operativo: Windows)
	- Programas para grabar videos en una PC
		- ActivePresenter
		- BB FlashBack Express
		- CamStudio
		- Camtasia Studio (sistema operativo: Windows y Mac)
		- [ContaCam](http://www.contaware.com/content/view/44/46/)
		- Debut Video [Capture](http://www.nchsoftware.com/capture/index.html)
		- Easy Webcam [Recording](http://www.easy-herve.com/software/index.html)
		- Ezvid
		- Grabador de Pantalla de [Apowersoft](http://www.apowersoft.es/grabador-de-pantalla-gratis)
		- [Grabador](http://www.apowersoft.es/grabador-de-pantalla-gratis) de Pantalla Gratis
		- [ScreenFaceCam](http://screenfacecam.com/)
		- **Screenr**
		- [SMRecorder](http://www.video2down.com/)

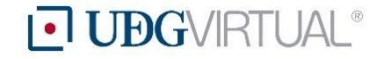

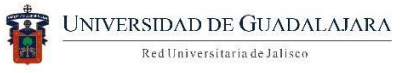

#### **Excreencast-O-Matic**

- Programas para comprimir o convertir videos gratis
	- Any Video Converter (sistema operativo: Windows y Mac)
	- Free Video Converter (sistema operativo: Windows)
	- HandBrake (sistema operativo: Windows y Mac)
	- VSDC Free Video Converter (sistema operativo: Windows)
- Programas para hacer videos animados
	- Animoto (herramienta online)
	- Imgflip (herramienta online)
	- PowToon (herramienta online)
	- ReEmbed (herramienta online)
	- Stupeflix (herramienta online)

## **Tutoriales**

Cómo grabar videos con Grabador de Pantalla de Apowersoft <https://www.apowersoft.es/grabador-de-pantalla-gratis>

Cómo grabar videos con ActivePresenter <https://atomisystems.com/activepresenter/tutorials/>

Cómo grabar videos con BB FlashBack Express [http://www.bbflashback.es/BBFlashBack\\_FreePlayer.aspx](http://www.bbflashback.es/BBFlashBack_FreePlayer.aspx)

Cómo grabar videos con CamStudio

[http://camstudio.org/forum/discussion/1214/camstudio-2-7-end-to-end-tutorial-and-revie](http://camstudio.org/forum/discussion/1214/camstudio-2-7-end-to-end-tutorial-and-review-videos) [w-videos](http://camstudio.org/forum/discussion/1214/camstudio-2-7-end-to-end-tutorial-and-review-videos)

Cómo grabar videos con Ezvid [https://www.ezvid.com/add\\_images\\_and\\_video\\_to\\_create\\_for\\_youtube](https://www.ezvid.com/add_images_and_video_to_create_for_youtube)

Cómo grabar videos con Screenr [http://www.unitecnologica.edu.co/educacionadistancia/newletter/2015/boletin013/noti\\_](http://www.unitecnologica.edu.co/educacionadistancia/newletter/2015/boletin013/noti_apliaciones/003/index.html) [apliaciones/003/index.html](http://www.unitecnologica.edu.co/educacionadistancia/newletter/2015/boletin013/noti_apliaciones/003/index.html)

Cómo grabar videos con Debut Video Capture <https://www.youtube.com/watch?v=Q30TpFDn2ps>

Cómo grabar videos con SMRecorder <https://www.youtube.com/watch?v=RvJPZLrvFx0>

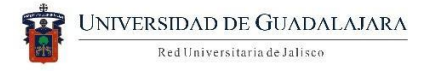

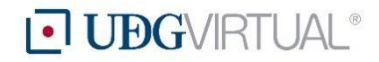

Cómo grabar videos con Easy Webcam Recording [http://www.easy-herve.com/easy\\_webcam\\_rec/](http://www.easy-herve.com/easy_webcam_rec/)

Cómo grabar videos con Animoto <http://suayed.acatlan.unam.mx/wanimoto.html>

Cómo grabar videos con Stupeflix <http://suayed.acatlan.unam.mx/wstupeflix.html>

# **Ejemplos**

[http://www.educaciontrespuntocero.com/recursos/canales-videos-educativos-en-youtube/1](http://www.educaciontrespuntocero.com/recursos/canales-videos-educativos-en-youtube/17025.html) [7025.html](http://www.educaciontrespuntocero.com/recursos/canales-videos-educativos-en-youtube/17025.html)

<https://www.youtube.com/user/brightstorm2>

<https://www.youtube.com/user/lavideoeduteca/>

<https://www.youtube.com/user/educaciontrescero>

<https://www.youtube.com/watch?v=TaNOcZ-Z7sY>

<https://www.youtube.com/watch?v=b7U7jvkOCuU>

<https://www.youtube.com/watch?v=mCh1okJuEko>

<https://www.youtube.com/watch?v=v7xffXi2Gms>

<https://www.youtube.com/watch?v=CzuhT8qNQF8>

<https://www.youtube.com/watch?v=sQA24qppHsU>

[https://www.youtube.com/watch?v=rnvx8z\\_Y6JE](https://www.youtube.com/watch?v=rnvx8z_Y6JE)

#### **Referencias**

- Ballesteros, C. (2016). Los medios audiovisuales: funciones didácticas y principios metodológicos para su integración en los procesos de enseñanza y aprendizaje**.** <https://www.upo.es/revistas/index.php/IJERI/article/view/1682>
- Bravo, L. (2000). El video educativo. <http://www.ice.upm.es/wps/jlbr/Documentacion/Libros/Videdu.pdf>
- Bravo, L. (s.f.). ¿Qué es el video educativo? <http://www.ice.upm.es/wps/jlbr/Documentacion/QueEsVid.pdf>

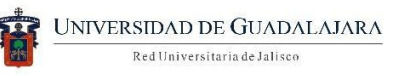

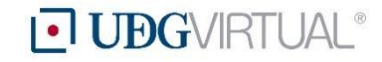

- Díaz, J. (s.f.). El video como herramienta didáctica. http://www.educacontic.es/blog/el-video-como-herramienta-didactica
- Educación 3.0. (2017). Las mejores apps para editar y grabar videos desde tu teléfono. http://www.educaciontrespuntocero.com/recursos/las-mejores-apps-para-grabar-y-edit ar-video/25022.html
- Federación de enseñanza de CC.OO. de Andalucía. (2011). Uso didáctico del video. <https://www.feandalucia.ccoo.es/docu/p5sd8279.pdf>
- FES Acatlán. (s.f.). Aplicaciones Web educativas. http://suayed.acatlan.unam.mx/webapps.html#video
- Guzmán, T. Y Morales, L. (2014). El vídeo como recurso didáctico para reforzar el conocimiento. <http://www.udgvirtual.udg.mx/encuentro/encuentro/anteriores/xxii/168-427-1-RV.htm>
- ITE. (s.f.). Creación de video: tareas previas. [http://www.ite.educacion.es/formacion/materiales/131/cd/modulo\\_9/creacin\\_de\\_vdeo\\_t](http://www.ite.educacion.es/formacion/materiales/131/cd/modulo_9/creacin_de_vdeo_tareas_previas.html) [areas\\_previas.html](http://www.ite.educacion.es/formacion/materiales/131/cd/modulo_9/creacin_de_vdeo_tareas_previas.html)
- Kamijo, M. (2015). Cómo crear y editar videos educativos en pocos pasos. [http://www.net-learning.com.ar/blog/tutoriales/como-crear-y-editar-videos-educativos-e](http://www.net-learning.com.ar/blog/tutoriales/como-crear-y-editar-videos-educativos-en-pocos-pasos.html) [n-pocos-pasos.html](http://www.net-learning.com.ar/blog/tutoriales/como-crear-y-editar-videos-educativos-en-pocos-pasos.html)

Marqués, P. (2010). **Los vídeos educativos: tipología,** funciones, orientaciones para su uso. http://www.peremarques.net/videoori.htm

- Morales, D. (2017). Los mejores programas para crear y editar vídeos en PC y Mac. <http://aulacm.com/programas-edicion-videos/>
- Universidad Tecnológica del Perú. (s.f.). Guía para la producción de videos educativos. [http://dta.utp.edu.pe/wp-content/uploads/2015/06/guia-produccion-videos-educativos.p](http://dta.utp.edu.pe/wp-content/uploads/2015/06/guia-produccion-videos-educativos.pdf) [df](http://dta.utp.edu.pe/wp-content/uploads/2015/06/guia-produccion-videos-educativos.pdf)

### Un **video educativo** es un medio didáctico que facilita el descubrimiento de conocimientos y la asimilación significativa de estos

Elaborado por Lumena Suárez Carrasco y Angelina Vallín Gallegos Octubre de 2017 Universidad de Guadalajara, Sistema de Universidad Virtual